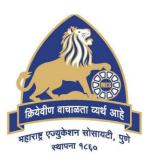

# MES Garware College of Commerce, Pune, India (Autonomous)

# Affiliated to Savitribai Phule Pune University, Pune

Choice Based Credit System - CBCS
(2021 Pattern)
With effect from Academic Year 2021-22

Degree Programme of
Bachelor of Business Administration – Computer Application (BBA-CA)

**Course Contents Semester II** 

| Sr.<br>No. | Course Code | Name of the Course (Paper / Subject)                |    |
|------------|-------------|-----------------------------------------------------|----|
| 1          | B4-21/201   | Advance C Programming                               |    |
| 2          | B4-21/202   | Relational Database Management System               | 6  |
| 3          | B4-21/203   | Business Mathematics                                | 10 |
| 4          | B4-21/204   | Business Communication Skills                       | 13 |
| 5          | B4-21/205   | Organizational Behavior & Human Resource Management | 17 |
| 6          | B4-21/206   | Practical - Refer Separate Booklet                  |    |
| 7          | B4-21/207   | Advance Excel                                       | 20 |
| 8          | B4-21/208   | Physical Education, Sports and Yoga                 | 23 |

#### **Course Contents**

| Course Code: |                                         | <b>Marks: 100</b> |
|--------------|-----------------------------------------|-------------------|
| B4-21/201    | Subject / Course: Advance C-Programming | Credits: 3        |

### **Course Objectives:**

- 1. To understand advanced features of C Language.
- 2. To understand the use of functions and storage classes in C language.
- 3. To understand and use of pointers in C Language.
- 4. To understand structure, Union and file features of C Language.

#### **Course Outcome:**

After completing the course, the student shall be able to

**CO1:** Ability to understand code organization with complex data types and structures

**CO2:** Knowledge of modular programming and its practical implementation.

**CO3:** Knowledge of pointers that is used in different data structures.

CO4: Practical knowledge of handling files, and other data types-structure and Union.

| Unit | Unit Title                                               | Contents                                                                                                    | No. of<br>Lectures |
|------|----------------------------------------------------------|----------------------------------------------------------------------------------------------------|--------------------|
| I    | Functions<br>and Storage Classes                         | 1.1 Introduction of Functions 1.1.1 Purpose of function 1.1.2 Function definition 1.1.3 Function declaration 1.1.4 Function call 1.2 Types of functions- 1.2.1 Call by value and call by reference 1.2.2 Recursion 1.2.3 Storage classes | 10                 |
| II   | Pointers & Dynamic<br>Memory Allocation in C<br>language | 2.1 Introduction to pointer  2.1.1 Definition 2.1.2 Declaration 2.1.3 Initialization 2.1.4 Indirection operator and address of operator 2.1.5 Pointer arithmetic                                                                         | 9                  |

| Unit    | Unit Title            | Contents                                                                                                    | No. of<br>Lectures |
|---------|-----------------------|----------------------------------------------------------------------------------------------------|--------------------|
|         |                       | 2.1.6 Dynamic memory allocation<br>2.1.7 Functions and pointers                                                                                                    |                    |
| III     | Structures            | 3.1 Introduction to Structures 3.1.1 Introduction to structure 3.1.2 Definition 3.1.3 Declaration 3.1.4 Accessing members 3.1.5 Structure operations 3.1.6 Nested structure                                                                                                    | 7                  |
| IV      | Union and Enumeration | 4.1 Union 4.1.1 Definition and Syntax. 4.1.2 Working with union 4.1.3 Initializing union 4.1.4 Advantages of union 4.1.5 Structures versus union 4.2 Enumeration 4.2.1 Enum keyword 4.2.2 Typedef keyword 4.2.3 Working with Enum                                                                   | 10                 |
| V       | File Handling         | 5.1 File Handling  5.1.1 Definition of files  5.1.2 Opening modes of files  5.1.3 Standard function  5.1.3.1 fopen()  5.1.3.2 fclose()  5.1.3.3 feof()  5.1.3.4 fseek()  5.1.3.5 fewind()  5.1.4 Using text files  5.1.4.1 fgetc()  5.1.4.2 fputc()  5.1.4.3 fscanf()  5.1.5 Command line arguments | 12                 |
| Total 1 | No of Lectures        | 1 ~                                                                                                    | 48                 |

# **Suggested Books:**

| Sr.<br>No. | Name of Book              | Author            | Publication                      | Edition   | Place     |
|------------|---------------------------|-------------------|----------------------------------|-----------|-----------|
| 1          | Let us C                  | Yashwant Kanetkar | BPB publication.                 | Sixteenth | New Delhi |
| 2          | Ansi C                    | Balagurusamy      | McGraw Hill<br>Education (India) | Third     | New Delhi |
| 3          | The complete<br>Reference | Herbelt Schildt   | McGraw Hill<br>Education (India) | Fourth    | New Delhi |

# **Suggested Web / E-Learning Resources:**

| Sr.<br>No. | Topic of the course                            | Lectures<br>(Available on<br>Youtube /<br>Swayam /<br>MOOCS etc.) | Link                                                         | Journals /<br>Articles /<br>Case studies |
|------------|------------------------------------------------|-------------------------------------------------------------------|--------------------------------------------------------------|------------------------------------------|
| 1          | C Programming                                  | Swayam                                                            | https://onlinecourses.nptel.ac.in/noc21_cs81/preview         | online course                            |
| 2          | Problem Solving<br>through<br>programming in C | Swayam                                                            | https://onlinecourses.nptel.ac.in<br>/noc21_cs54/preview     | online course                            |
| 3          | C Programming:<br>Getting Started              | edX                                                               | https://www.edx.org/course/c-<br>programming-getting-started | online course                            |

| Course Code: | Subject / Course: Relational Database | Marks: 100 |
|--------------|---------------------------------------|------------|
| B4-21/202    | Management System                     | Credits: 3 |

- 1. To understand concept of RDBMS & use in business
- 2. Enables student to write PL/SQL programs that use: procedure, function, trigger, cursor and package
- 3. Enables students to understand relational database concepts and transaction management concepts in database system.
- 4. To understand meaning and concept of Lock based and timestamp based protocol, Deadlock handling and Recovery of database

#### **Course Outcome:**

After completing the course, the student shall be able to

- **CO1:** Ability to understand concepts of Relational Database management system and its implementation
- CO2: Knowledge of PL/SQL programming in procedure, function, package, cursor and trigger
- CO3: Knowledge of Transaction based recovery system of database
- **CO4:** Understand concepts like lock-based recovery system, timestamp-based protocol and Deadlock handling.

| Unit | Unit Title               | Contents                                                                                                    | No. of<br>Lectures |
|------|--------------------------|----------------------------------------------------------------------------------------------------|--------------------|
| I    | Introduction<br>To RDBMS | 1.1 Introduction to popular RDBMS product and their feature     1.2 Difference Between DBMS and RDBMS     1.3 Relationship among application programs and RDBMS | 5                  |
| II   | PL-SQL                   | 2.1 Overview of PL-SQL 2.2 Data Types in PL-SQL, 2.3 PL-SQL Block Diagram 2.4 Functions, 2.5 Procedures 2.6 Cursor 2.7 Trigger Package 2.8 Exception Handling   | 16                 |

| Unit  | Unit Title                                     | Contents                                                                                                    | No. of<br>Lectures |
|-------|------------------------------------------------|----------------------------------------------------------------------------------------------------|--------------------|
| III   | Transaction<br>Management                      | 3.1 Transaction Concept 3.2 Transaction Properties 3.3 Transaction States 3.4 Concurrent Execution 3.5 Serializability                                                                                                    | 12                 |
| IV    | Concurrency<br>Control &<br>Recovery<br>System | <ul> <li>4.1 Lock Based Protocol - Lock, Granting Lock, Two-Phase locking protocol,</li> <li>4.2 Timestamp Based Protocol</li> <li>4.3 Deadlock Handling - Deadlock Prevention, Deadlock avoidance, Deadlock Detection, Deadlock Recovery</li> <li>4.4 Failure Classification</li> <li>4.5 Recovery &amp; Atomicity</li> <li>4.6 Log-based recovery, checkpoints.</li> <li>4.7 Recovery with concurrent transaction - Transaction Rollback, Restart recovery</li> </ul> | 15                 |
| Total | No of Lectures                                 |                                                                                                    | 48                 |

# **Teaching Methodology:**

| Unit | <b>Unit Title</b> | Suggestive        | Project   | Outcome expected              | Weightage |
|------|-------------------|-------------------|-----------|-------------------------------|-----------|
|      |                   | teaching          | (If any)  | Conceptual understanding      | of Marks  |
|      |                   | methodology       |           | Knowledge / Skills /          | (%)       |
|      |                   |                   |           | Attributes etc.               |           |
|      | Introduction      | Lecture -         | Practical | 1. Understanding of various   | 10%       |
| I    | To RDBMS          | Demonstration     |           | RDBMS products()              |           |
|      |                   | and Practical     |           | 2. Use of relational database |           |
|      |                   | Implementation in |           | 3. To get knowledge of Front  |           |
|      |                   | Laboratory        |           | End and Backend               |           |
| II   | PL-SQL            | Lecture -         | Practical | 1. Understanding of various   | 40%       |
|      |                   | Demonstration     |           | programming aspects           |           |
|      |                   | and Practical     |           | 2. Learning of different      |           |
|      |                   | Implementation in |           | exceptions                    |           |
|      |                   | Laboratory        |           | 3. Writing of compact code    |           |
|      |                   |                   |           | (Small program writing)       |           |
|      |                   |                   |           | 4. Understanding of exact     |           |
|      |                   |                   |           | data retrieval                |           |
|      |                   |                   |           | 5. Writing of triggers and    |           |
|      |                   |                   |           | packages(Small                |           |
|      |                   |                   |           | application using all         |           |
|      |                   |                   |           | contents)                     |           |

| Unit | <b>Unit Title</b> | Suggestive      | Project  | Outcome expected                | Weightage |
|------|-------------------|-----------------|----------|---------------------------------|-----------|
|      |                   | teaching        | (If any) | Conceptual understanding        | of Marks  |
|      |                   | methodology     |          | Knowledge / Skills /            | (%)       |
|      |                   |                 |          | Attributes etc.                 |           |
| III  | Transaction       | Lecture -       |          | 1. Understanding use of         | 25%       |
|      | Management        | Demonstration   |          | transaction and effect on       |           |
|      |                   | and case study- |          | database                        |           |
|      |                   | based learning  |          | 2. Application of properties    |           |
|      |                   |                 |          | (Case solving)                  |           |
|      |                   |                 |          | 3. Understanding of various     |           |
|      |                   |                 |          | states such as active,          |           |
|      |                   |                 |          | partially committed,            |           |
|      |                   |                 |          | Failed, aborted, committed      |           |
|      |                   |                 |          | 4. Understand concept of        |           |
|      |                   |                 |          | reduction in waiting time       |           |
|      |                   |                 |          | 5. Conflict Serializability and |           |
|      |                   |                 |          | View Serializability            |           |
|      | Concurrency       | Lecture -       |          | 1.To understand concept of      | 25%       |
| IV   | Control &         | Demonstration   |          | shared and exclusive lock       |           |
|      | Recovery          | and case study- |          | 2. To learn how to prevent      |           |
|      | System            | based learning  |          | deadlock situation              |           |
|      |                   |                 |          | 3. Understand what deadlock     |           |
|      |                   |                 |          | is and how it can occur         |           |
|      |                   |                 |          | when giving mutually            |           |
|      |                   |                 |          | exclusive access to             |           |
|      |                   |                 |          | multiple resources              |           |
|      |                   |                 |          | 4. To learn concepts related    |           |
|      |                   |                 |          | to hardware failures            |           |
|      |                   |                 |          | 5. Data recovery with           |           |
|      |                   |                 |          | different techniques            |           |
|      |                   |                 |          | 6. Restoring of data which is   |           |
|      |                   |                 |          | changed by mistake              |           |

| Sr.<br>No. | Title of the Book                            | Author/s     | Publication           | Place      |
|------------|----------------------------------------------|--------------|-----------------------|------------|
| 1.         | Database Management System                   | Bipin Desai  | Galgotia Publications | New Delhi. |
| 2.         | SQL/PLSQL the programming language of oracle | Ivan Bayross | BPB Publications      | New Delhi. |

| Sr.<br>No. | Title of the Book                      | Author/s                                 | Publication                           | Place            |
|------------|----------------------------------------|------------------------------------------|---------------------------------------|------------------|
| 3.         | An Introduction to Database<br>Systems | C. J.Date,<br>A.Kannan,<br>S.Swamynathan | Pearson Publications                  | North<br>America |
| 4.         | Database System Concepts               | Silberschatz,<br>Korth,<br>Sudershan     | Vikas Publishing<br>House McGraw-Hill | New York         |

| Course Code: | Subject / Course: Business Mathematics | <b>Marks: 100</b> |
|--------------|----------------------------------------|-------------------|
| B4-21/203    |                                        | Credits: 3        |

- 1. To develop the basic understanding of numbers & their operations.
- 2. To understand the concept of Commercial Mathematics, competitive aptitude & Numerical Ability.
- 3. To understand Share and mutual Fund.
- 4. To understand the concept of Determinants and Matrices.
- 5. To develop logical and analytical approach towards data.

#### **Course Outcome:**

After completing the Course, the student shall be able to:

- **CO1:** Understand numbers & their operations with Ratio, Proportion, Profit and Loss.
- CO2: Develop Mathematical competence for various interest related transactions and other commercial calculations.
- CO3: Understand Share and Mutual Fund concepts.
- **CO4:** Understand the Determinants and Matrices in business.
- **CO5:** Understand the concept and application of Linear Programming Problems and Transportation Problems.

| Unit | Unit Title                  | Contents                                                                                                    | No. of<br>Lectures |
|------|-----------------------------|----------------------------------------------------------------------------------------------------|--------------------|
| I    | Commercial<br>Mathematics I | <ol> <li>1.1 Ratio &amp; Continued Ratio.</li> <li>1.2 Proportion – Continued Proportion, Direct Proportion, Inverse Proportion.</li> <li>1.3 Variation – Direct &amp; Inverse Variation, Joint Variation.</li> <li>1.4 Percentage.</li> <li>1.5 Average.</li> <li>1.6 Profit and Loss – Terms and Formulae, Trade Selling Price, Trade Discount and Cash Discount.</li> <li>1.7 Introduction to Commission, Brokerage and Premium, Problems on Commission, Brokerage and Premium.</li> </ol> | 15                 |

| Unit  | Unit Title                                                    | Contents                                                                                                    | No. of<br>Lectures |
|-------|---------------------------------------------------------------|----------------------------------------------------------------------------------------------------|--------------------|
| II    | Commercial<br>Mathematics II                                  | <ul> <li>2.1 Interest and Annuity Simple Interest, Compound Interest, Equated Monthly Installments (EMI) by interest of Reducing balance and Flat Interest methods and problems. Ordinary Annuity, Sinker Fund, Annuity due, Present value and Future value of annuity.</li> <li>2.2 Share and Mutual Funds Shares, face value, Market value, Dividend, Brokerage, Equity shares, Preferential shares, Bonus shares, Examples and Problems. Concept of Mutual Funds, Change in Net Asset Value (NAV), Systematic Investment Plan (SIP), Examples and Problems.</li> </ul> | 15                 |
| III   | Determinants and<br>Matrices                                  | 3.1 Determinants. 3.2 Definition of Matrices, Types of Matrices, Algebra of Matrices, Adjoint of Matrix, Inverse of Matrix, System of Linear equations, Solution of System of Linear Equation by Adjoint Method (Up to 3 Variables Only).                                                                                                    | 14                 |
| IV    | Linear<br>Programming<br>Problem<br>Transportation<br>Problem | <ul> <li>4.1 Linear Programming Problem – Concept of LPP, Formulation of LPP and solution of LPP by graphical method.</li> <li>4.2 Transportation Problem – Concept of Transportation Problem, Initial Basic Feasible Solution, North-West Corner Method (NWCM), Least Cost Method (LCM), Vogel's Approximation Method (VAM).</li> </ul>                                                                                                    | 13                 |
| Total | No of Lectures                                                |                                                                                                    | 57                 |

| Sr. | Title of the Book                              | Author/s                    | Publication | Edition | Place        |
|-----|------------------------------------------------|-----------------------------|-------------|---------|--------------|
| 1.  | A Textbook of<br>Business Mathematics          | Dr. Padmalochan<br>Hazarika | S. Chand    | Fourth  | New<br>Delhi |
| 2.  | Business Mathematics:<br>Theory & Applications | J. S. Sharma                | S. Chand    | Second  | New<br>Delhi |

| Sr. | Title of the Book                     | Author/s                                   | Publication  | Edition | Place        |
|-----|---------------------------------------|--------------------------------------------|--------------|---------|--------------|
| 3.  | Business Mathematics                  | Dr. Amarnath, Dikshit & Dr. Jinendra kumar | Himalaya     | First   | New<br>Delhi |
| 4.  | Schaum's Outline of<br>Linear Algebra | Seymour Lipschutz,<br>Marc Lipson          | Mc-Graw Hill | Sixth   | New<br>Delhi |
| 5.  | Operation Research                    | J. K. Sharma                               | S. Chand     | Fifth   | New<br>Delhi |

# **Suggested Web/E-Learning Resources:**

| Sr.<br>No. | Topic of the Lecture | Lectures (Available on Youtube / Swayam / MOOCS etc.)                                                                 | Films | Journals /<br>Articles /<br>Case studies |
|------------|----------------------|----------------------------------------------------------------------------------------------------|-------|------------------------------------------|
| 1          | All                  | https://youtube.com/c/IcaiOrgtube                                                                                     |       |                                          |
| 2          | All                  | College e-library https://sites.google.com/mespune.in/mesgarwarec ollegeofcommerc elib/library- membership?authuser=0 |       |                                          |

| Course Code: | Subject / Course: Business Communication Skills | Marks: 100 |
|--------------|-------------------------------------------------|------------|
| B4-21/204    |                                                 | Credits: 3 |

- 1. To understand the role of communication in personal, social and economic system.
- 2. To understand methods and various types of communication.
- 3. To develop proficiency required in business correspondence.
- 4. To understand recent trends in communication.

#### **Course Outcome:**

After completing the course, the student shall be able to

**CO1:** Demonstrate the understanding of concept, principles and role of communication.

**CO2:** Demonstrate the concepts of various types of communication

**CO3:** Write concise business letters and show proficiency in other types of business correspondences

**CO4:** Use recent platforms for the purpose of communication.

| Unit | Unit Title                    | Contents                                                                                                    | No of<br>Lectures |
|------|-------------------------------|----------------------------------------------------------------------------------------------------|-------------------|
| I    | Introduction to Communication | 1.1 Concept of Communication 1.2 Concept of Communication 1.3 Role of Communication in Personal, social and economic system 1.4 Need for effective communication, meaning and definition 1.5 Principles of effective communication 1.6 Barriers to communication and over comings | 10                |
| II   | Methods of<br>Communication   | <ul> <li>2.1 Verbal Communication, Non-verbal Communication, Formal Communication, Informal Communication.</li> <li>2.2 Oral communication- Objectives, Functions, Advantages and Disadvantages. Types of Oral Communication.</li> </ul>                                          | 14                |

| Unit                                | Unit Title                 | Contents                                                                                                    | No of<br>Lectures |
|-------------------------------------|----------------------------|----------------------------------------------------------------------------------------------------|-------------------|
|                                     |                            | <ul> <li>2.3 Written communication, Forms of written communication. Qualities, difficulties in written communication, Constraints in developing effective written communication.</li> <li>2.4 Non-Verbal Communication- Objectives, Functions, Advantages and Disadvantages. Forms of Non-Verbal Communication.</li> </ul> |                   |
| III                                 | Business<br>Correspondence | 3.1 Concept, need and functions of Business<br>Correspondence                                                                                                    | 14                |
|                                     |                            | 3.2 Essentials of Business Letter                                                                                                    |                   |
|                                     |                            | 3.3 Types of Business letters                                                                                                    |                   |
|                                     |                            | 3.4 Layout/Drafting of business letter.                                                                                                    |                   |
|                                     |                            | 3.5 Business Correspondence: Enquiry Letter, Reply to enquiry, Purchase Order, Credit & Status enquiry, Sales Letter, Complaint letter, circulars.                                                                                                    |                   |
|                                     |                            | 3.6 Report Writing and Internal Correspondence:<br>Report- Meaning, Need & Importance, Types.<br>Notices, memos, business promotion, leave<br>application and resignation letter.                                                                                                    |                   |
| IV                                  | Recent trends in           | 4.1 Email- Types, Components, Do's and Dont's.                                                                                                    | 10                |
|                                     | Communication              | 4.2 Digital Communication Platforms- Zoom, Google meet, Webex, Microsoft Teams, etc.                                                                                                    |                   |
|                                     |                            | 4.3 Social Media Communication: Facebook, Instagram, Linkedin, Twitter, Whatsapp.                                                                                                    |                   |
| Total No of Lectures for Teaching   |                            |                                                                                                    | 48                |
| Total No of Lectures for Evaluation |                            |                                                                                                    | 9                 |

| Sr.<br>No | Title of the book                                            | Author                                             | Publication                      |
|-----------|--------------------------------------------------------------|----------------------------------------------------|----------------------------------|
| 1.        | Business Communication                                       | Meenakshi Raman, Prakash<br>Singh                  | Oxford                           |
| 2.        | Business Communication                                       | HomaiPradhan, N.S. Pradhan                         | Himalaya                         |
| 3.        | Business Communication                                       | R.K. Madhukar                                      | Vikas                            |
| 4.        | Business Communication and personality Development           | Biswajit Das. ipswwtaSatpathy                      | S. Chand Excel<br>Books          |
| 5.        | Business Communication –<br>Concepts, Cases and applications | P.D Chaturvedi,<br>MukeshChaturvedi                | Dorling<br>Kindersley            |
| 6.        | Business Communication –<br>Connecting at work               | Hory Sankar Mukerjee                               | Oxford                           |
| 7.        | Business Communication Today                                 | Courtland L. Bovee, John V. Thill, Abha Chatterjee | Sultan Chand and<br>Sons Pearson |
| 8.        | Hand Book of internal<br>Communication                       | Eileen Scholes                                     | Infinity Books                   |

#### **Add-on Courses:**

- 1. International Communication and Mannerisms.
- 2. Business Behavior and Etiquettes.
- 3. Public Speaking and Confidence Building.

## **Suggested Web/E-Learning Resources:**

| Sr<br>No | Topic                         | Lectures<br>(Available on Youtube /<br>Swayam / MOOCS etc)                                                                                                    | Films | Journals / Articles<br>/ Case studies                                                                                  |
|----------|-------------------------------|----------------------------------------------------------------------------------------------------|-------|----------------------------------------------------------------------------------------------------|
| 1        | Introduction to Communication | 1.https://www.youtube.com/watch<br>?v=DLpINabdbRI<br>2.https://www.youtube.com/watch<br>?v=Mqvg2vLfbgg<br>3.https://www.youtube.com/watch<br>?v=gFNQ-aZIakM<br>4.https://www.youtube.com/watch |       | 1.http://ndl.iitkgp.ac<br>.in/document/MDl5<br>cHdNUUInd0InZH<br>NoQXIvOG5IUEN<br>RNG5vb25FV0xO<br>K2VrYVBKTXpY<br>WT0 |

| Sr<br>No | Topic                          | Lectures<br>(Available on Youtube /<br>Swayam / MOOCS etc)                                             | Films | Journals / Articles<br>/ Case studies                                                                              |
|----------|--------------------------------|----------------------------------------------------------------------------------------------------|-------|----------------------------------------------------------------------------------------------------|
|          |                                | ?v=glnMChrjU_8                                                                                         |       |                                                                                                    |
| 2        | Methods of<br>Communication    | 1.https://www.youtube.com/watch<br>?v=2nJAiNgTzKM<br>2.https://www.youtube.com/watch<br>?v=0bepNVKRE   |       | 1.http://ndl.iitkgp.ac<br>.in/document/MDl5<br>cHdNUUlnd0lnZH<br>NoQXlvOG5lRkVq<br>VHJBQkczb2QzM<br>Wxya2swK3p0VT0 |
| 3        | Business<br>Correspondence     | 1.https://www.youtube.com/watch<br>?v=L_ogawqybwU<br>2.https://www.youtube.com/watch<br>?v=6NADEfJOVNo |       | 1.http://ndl.iitkgp.ac<br>.in/document/MDl5<br>cHdNUUlnd0lnZH<br>NoQXlvOG5lQmh<br>0ZlY5aEtDcVFXc<br>HdWZGlIOFpjND0 |
| 4        | Recent trends in Communication |                                                                                                    |       |                                                                                                    |

| Course Code: | Subject / Course: Organizational Behavior & | Total Marks: 100 |
|--------------|---------------------------------------------|------------------|
| B4-21/205    | Human Resource Management                   | Credits: 3       |

- 1. To understand the basic concept of Organizational Behaviour & Human Resource Management
- 2. To study functions, importance of human resource management & understand the role of Human resource manager.
- 3. To study recruitment & selection process know the major trends in HRM &OB
- 4. To understand recent trends in training & development

#### **Course Outcome:**

After completing the Course, the student shall be able to

- **CO1:** Understand application of organizational behaviour & Human Resource Management
- **CO2:** Understand the role & importance of Human Resource Department in the industry & role of HR manager & its liaison with other departments in the industry.
- **CO3:** Know the process of recruitment & selection takes place in the company & how to face interview confidently.
- **CO4:** Understand changes taking place in the training & development areas.

| Unit | Unit Title                                    | Contents                                                                                                    | No of<br>Lectures |
|------|-----------------------------------------------|----------------------------------------------------------------------------------------------------|-------------------|
| I    | Introduction to<br>Organizational<br>Behavior | <ul> <li>1.1 Definition, Concept, Scope &amp; Models of OB</li> <li>1.2 Major trends in OB: -Total Quality management, Cultural diversity, Organizational Change, Stress Management: Sources of Stress, Effects of Stress &amp; Stress Management</li> <li>1.3 Work life Balance and Quality of Work Life</li> </ul> | 13                |
| П    | Introduction to<br>HRM                        | <ul> <li>2.1 Distinguish between Personnel Management &amp; HRM</li> <li>2.2 Definition, Concepts, Scope, Importance, Functions, Objectives, challenges of HRM</li> <li>2.3 Role of HR Manager</li> <li>2.4 Areas in which Human Resource Manager can be of assistance</li> </ul>                                    | 12                |

| Unit                                | Unit Title                                                           | Contents                                                                                                    | No of<br>Lectures |
|-------------------------------------|----------------------------------------------------------------------|----------------------------------------------------------------------------------------------------|-------------------|
| III                                 | Recruitment & Selection                                              | <ul> <li>3.1 Human Resource Planning - Concept, Definition, Merits &amp; Demerits, process of Human resource planning (HRP), Factors influencing of HRP</li> <li>3.2 Recruitment-Concept, Definition, Objectives, internal as well as external sources of recruitment, advantages and disadvantages of internal as well as external sources of recruitment</li> <li>3.3 Selection-Concepts, definition, process, Objectives, importance of selection, Difference between recruitment &amp; selection</li> </ul> | 12                |
| IV                                  | Procedure for<br>Opening and<br>Operations of<br>Deposit<br>Accounts | <ul> <li>4.1 Training - Concept, Definition, Importance</li> <li>4.2 Methods of Training-On the job training &amp; Off the job training methods &amp; Methods &amp; E-Training</li> <li>4.3 Development- Concept, meaning, Importance</li> <li>4.4 Recent trends in Training &amp; development</li> </ul>                                                                                                    | 11                |
| Total No of Teaching Lectures       |                                                                      |                                                                                                    | 48<br>(48 min)    |
| Total No of lectures for Evaluation |                                                                      |                                                                                                    | 9                 |

| Sr.<br>No. | Title of the Book                                | Author/s       | Publication                            | Place        |
|------------|--------------------------------------------------|----------------|----------------------------------------|--------------|
| 1.         | Human Resources<br>Management                    | L.M. Prasad    | Sultan and Chand<br>Publishing Company | New<br>Delhi |
| 2.         | Human Resources<br>Management                    | K. Ashwathappa | Tata McGraw Hill                       | New<br>Delhi |
| 3.         | Organizational Behavior Text,<br>Cases and Games | K. Ashwathappa | Tata McGraw Hill                       | New<br>Delhi |
| 4.         | Organizational Behavior                          | L.M. Prasad    | Sultan and Chand<br>Publishing Company | New<br>Delhi |
| 5.         | Personnel Management                             | C. B. Mamoria  |                                        |              |

# ${\bf Suggested~Web~/~E-Learning~Recourses:}$

| Sr.<br>No. | Topic of the<br>Lecture | Lectures (Available on Youtube /<br>Swayam / MOOCS etc.) | Link | Journals /<br>Articles /<br>Case studies |
|------------|-------------------------|----------------------------------------------------------|------|------------------------------------------|
| 1.         | All                     | 1. https://www.coursera.org                              |      |                                          |
| 2.         | All                     | 2.https://www.swayamprabha.gov.in                        |      |                                          |

| Course Code: | Subject / Course: Advance Excel | Marks: 50  |
|--------------|---------------------------------|------------|
| B4-21/207    |                                 | Credits: 2 |

This course trains the students with the most required part of MS-Excel in day-to day Administrative work like Managing Worksheets, Database Management through Worksheets, Data Analysis, Reporting, preparing Charts, Summary, etc. so that when they actually get placed anywhere, they should be able to handle all these industrial requirements most efficiently.

#### **Course Outcome:**

After completing the course, the student shall be able to

- CO1: Manage MS-Excel Worksheets Data as Range of Cells, Tables, etc., Validate the Worksheet Data, Do Calculations by different Formulas / Functions, Consolidate data, Apply Formatting / Conditional Formatting on the Worksheet Data, Database Management through Worksheets, etc.
- **CO2:** Do Data Analysis by using different facilities / Functions provided by MS-Excel like Summary Functions, Custom Sorting, Advanced Filtering, Inserting Subtotals, Making Pivot Tables, Using What-If Analysis utilities, etc.
- CO3: Build various Reports in Excel, Prepare Charts, Summary, etc., Protect the data in Worksheet by setting passwords, Print the Worksheet and set the Printing Settings, Record and Use Macros, etc.

| Unit | Unit Title                                                                                                    | Contents                                                                                                    | No. of<br>Lectures |
|------|----------------------------------------------------------------------------------------------------|----------------------------------------------------------------------------------------------------|--------------------|
| I    | Basic Overview of<br>MS-Excel,<br>Worksheet<br>Creation, Formula<br>Building, Cell<br>Referencing,<br>Functions & Tools<br>for Data Summary | <ul> <li>1.1 Basic Excel Overview - MS-Excel Screen elements, About Workbook, Worksheet, Rows, Columns, Workbook Templates, etc.</li> <li>1.2 Worksheet Creation - Basic Data Entry in Excel, Formatting the Cells, Adjust Column Width / Row Height, Insert / Delete Rows, Columns, Cells, Sheets, etc.</li> <li>1.3 Basic Formula Building - Addition, Subtraction, Multiplication, Division, Percentage, etc.,</li> <li>1.4 Cell Referencing - Absolute &amp; Relative Cell Referencing in Formula, Naming the Cell Range, Cell References from other worksheets</li> </ul> | 10                 |

| Unit | Unit Title                                                                        | Contents                                                                                                    | No. of<br>Lectures |
|------|-----------------------------------------------------------------------------------|----------------------------------------------------------------------------------------------------|--------------------|
|      |                                                                                   | / workbooks, etc.  1.5 Functions & Tools for Data Summary— 1.5.1 Functions – Sum, Average, Count, Min, Max, Large, Small, IF, Nested If, AND, OR, NOT, SUMIF(S), COUNTIF(S), AVERAGEIF(S), etc.  1.5.2 Tools – Conditional Formatting, Sort, Filter, Subtotals, etc.                                                                                                    |                    |
| II   | Data Analysis with<br>Charts & Pivot,<br>Data Import &<br>Other Analysis<br>Tools | <ul> <li>2.1 Charts - Simple Chart, Multiple Series in Chart, Chart on Contiguous / Discrete Cell Range, Editing the Charts, Chart Options, Adding / Formatting, Chart Elements</li> <li>2.2 Pivot Table - Create Pivot Table, Pivot Table options, Pivot Table Design, Adding Slicers, Pivot Chart</li> <li>2.3 Data Validation - Setting Validation Rules, Validation Styles, Circle Invalid Data, Clear Validation Rules</li> <li>2.4 What if Analysis - Goal Seek, Scenarios, Data Table</li> <li>2.5 Data Import - Import External Data (CSV files) into Excel, Convert Range into Tables, Break Text into Columns, etc.</li> <li>2.6 Data Consolidation: Consolidate data from multiple worksheets</li> </ul>                                                               | 10                 |
| III  | Functions in MS-Excel, Macros, Other Miscellaneous options in MS-Excel            | <ul> <li>3.1 Lookup Functions - Vlookup, Hlookup, Lookup, Match, Index, etc.</li> <li>3.2 Text Functions - Text, Concatenate, &amp;, Upper, Lower, Proper, Len, Trim, Left, Right, Mid, Find, Search, Replace, Substitute, etc.</li> <li>3.3 Date &amp; Time Functions - Today, Date, Datevalue, Day, Month, Year, Datedif, Workday, Networkdays, Now, Hour, Minute, Second, Calculating Time Difference, etc.</li> <li>3.4 Financial Functions - SLN, DB, SYD, PMT, FV, Rate, NPER, IRR, NPV, Round, etc.</li> <li>3.5 Formula Auditing - Trace Precedents, Dependents, Errors, Evaluate Formula</li> <li>3.6 Macros - Record Macro, Run Macro, Primary Editing in Macro Code</li> <li>3.7 Worksheet / Workbook Protection,</li> <li>3.8 Go to Special, Paste Special</li> </ul> | 10                 |

| Unit                 | Unit Title | Contents                                                                                                    | No. of<br>Lectures |
|----------------------|------------|----------------------------------------------------------------------------------------------------|--------------------|
|                      |            | <ul> <li>3.9 Insert Hyperlinks, Insert Comments / Notes</li> <li>3.10 View Tab - Freeze Panes, Split, Custom View, Page Break Preview,</li> <li>3.11 Printing of Worksheet, Printing Options</li> </ul> |                    |
| Total No of Lectures |            |                                                                                                    | 30                 |

**Course Evaluation** – 50 marks

MCQS - 30 Marks

**Assignment -** 20 Marks

| Course Code: | Subject / Course: Physical Education, Sports and | Marks: 50  |
|--------------|--------------------------------------------------|------------|
| B4-21/208    | Yoga                                             | Credits: 2 |

| Unit | Unit Title                 | Contents                                            |
|------|----------------------------|-----------------------------------------------------|
| I    | Participation in Yoga      | Every student should participate in Yoga Activity   |
|      | Activity                   | for 5 hours                                         |
| II   | Participation in Fitness   | Every student should participate in Fitness         |
|      | Activity                   | Activity for 5 hours                                |
| III  | Participation in Games and | A student will have to select one game/sport from   |
|      | Sports                     | the list of Association of Indian Universities, New |
|      |                            | Delhi (List of events available on website          |
|      |                            | www.aiuweb.org). The choice of game/sports will     |
|      |                            | be according to the facilities available in the     |
|      |                            | college. Every student should participate in        |
|      |                            | Games and sports for 5 hours.                       |
| IV   | Fitness Assessment         | 1. Cardiovascular Endurance                         |
|      |                            | 2. Flexibility                                      |
|      |                            | 3. Muscular Strength Endurance                      |
|      |                            | 4. Body Composition (No marks)                      |

| Sr.<br>No. | Title of the Book                                                    | Author/s                   | Publication                                | Place     |
|------------|----------------------------------------------------------------------|----------------------------|--------------------------------------------|-----------|
| 1          | Foundation of Physical Education, Exercise Science and Sports.       | Bucher, C. A., & Wuest, D. | Tata McGraw Hill Education Private Limited | New Delhi |
| 2          | Textbook of Applied<br>Measurement Evaluation &<br>Sports Selection. | Kansal, D. K.              | Sports & Spiritual Science                 | New Delhi |
| 3          | Advanced Fitness Assessment and exercise prescription                | Hayward, V                 | Human Kinetics,                            | USA.      |
| 4          | Physical Activity and<br>Health Guidelines                           | Rahl, R. V                 | Human Kinetics,                            | USA.      |
| 5          | Light on Yoga                                                        | Iyengar, B.K.              | Orient Longman<br>Pvt. Ltd.                | Mumbai    |
| 6          | Light on Astanga Yoga                                                | Iyengar, B.K.              | Alchemy<br>Publishers.                     | New Delhi |
| 7          | Guidelines for Yogic<br>Practices                                    | Gharote, M. L.             | The Lonavla<br>Yoga Institute              | Pune      |

•••